NAME

grn - gro‹ preprocessor for gremlin Œles

**SYNOPSIS** 

grn [ -Cv ] [ -Tdev ] [ -Mdir ] [ -Fdir ] [ Œle... ]

# **DESCRIPTION**

grn is a preprocessor for including gemlin pictures in gro $\epsilon$  input. grn writes to standard output, processing only input lines between two that start with .GS and .GE. Those lines m ust contain grn commands (see below). These commands request a germlin CEIe, and the picture in that CEIe is converted and placed in the tro‹ input stream. The .GS request may be followed by a C, L, or R to center, left, or righ t justify the whole gr emlin picture (default justiŒcation is center). If no Œle is mentioned, the standard input is read. A t the end of the picture, the position on the page is the bottom of the gr emlin picture. If the grn entry is ended with .GF instead of .GE, the position is left at the top of the picture.

Please note that currently only the -me macro pac kage has support for .GS, .GE, and .GF.

The following command-line options are understood:

- -Tdev Prepare output for prin ter dev. The default device is ps. Seegro $(1)$  for acceptable devices.
- -Mdir Prepend dir to the default search path for gremlin Œles. The default path is (in that order) the current directory, the home directory, /usr/lib/grov/site-tmac, /usr/share/gro‹/site-tmac, and /usr/share/gro‹/1.22.3/tmac.
- -Fdir Search dir for subdirectories devname (name is the name of the device) for the DESC CEIe before the default fon directories /usr/share/grov/site-fon t, /usr/share/gro<sup>{</sup>/1.22.3/fon t, and /usr/lib/fon t.
- -C Recognize .GS and .GE (and .GF) ev en when followed by a character other than space or newline.
- -v Print the v ersion number.

It is possible to have whitespace between a command line option and its parameter.

## GRN COMMANDS

Each input line bet ween .GS and .GE may have one grn command. Commands consist of one or two strings separated by white space, the Œrst string being the command and the second its operand. Commands may be upper or lower case and abbreviated down to one character.

Commands that a‹ect a pictures environment (those listed before default, see below) are only in e‹ect for the current picture: The environment is reinitialized to the defaults at the start of the next picture. The commands are as follows:

1 N

2 N

3 N

4 N Set gremlins text size number 1 (2, 3, or 4) to N poin ts. The default is 12 (16, 24, and 36, respectively).

roman f

italics f

bold f

special f

Set the roman (italics, bold, or special) font to tr o<sup>ok</sup> font f (either a name or number). The default is R (I, B, and S, respectiv ely).

l f

#### stipple f

Set the stipple font to *troff*s stipple font *f* (name or number). The command stipple may be abbreviated down as far as 'st' (to avoid confusion with special). There is *no* default for stipples (unless one is set by the default command), and it is invalid to include a *gremlin* picture with polygons without specifying a stipple font.

# x N

### scale N

Magnify the picture (in addition to any default magnification) by  $N$ , a floating point number larger than zero. The command **scale** may be abbreviated down to 'sc'.

#### narrow N

## medium N

### thick N

Set the thickness of *gremlin*s narrow (medium and thick, respectively) lines to *N* times 0.15pt (this value can be changed at compile time). The default is 1.0 (3.0 and 5.0, respectively), which corresponds to 0.15pt (0.45pt and 0.75pt, respectively). A thickness value of zero selects the smallest available line thickness. Negative values cause the line thickness to be proportional to the current point size.

#### pointscale <off/on>

Scale text to match the picture. Gremlin text is usually printed in the point size specified with the commands 1, 2, 3, or 4, regardless of any scaling factors in the picture. Setting pointscale will cause the point sizes to scale with the picture (within *troff*s limitations, of course). An operand of anything but *off* will turn text scaling on.

#### default

Reset the picture environment defaults to the settings in the current picture. This is meant to be used as a global parameter setting mechanism at the beginning of the *troff* input file, but can be used at any time to reset the default settings.

#### width N

Forces the picture to be *N* inches wide. This overrides any scaling factors present in the same picture. 'width  $\theta$ ' is ignored.

#### height N

Forces picture to be *N* inches high, overriding other scaling factors. If both 'width' and 'height' are specified the tighter constraint will determine the scale of the picture. Height and width commands are not saved with a default command. They will, however, affect point size scaling if that option is set.

### file name

Get picture from *gremlin* file *name* located the current directory (or in the library directory; see the -M option above). If two file commands are given, the second one overrides the first. If *name* doesnt exist, an error message is reported and processing continues from the .GE line.

#### NOTES ABOUT GROFF

Since *grn* is a preprocessor, it doesnt know about current indents, point sizes, margins, number registers, etc. Consequently, no *troff* input can be placed between the .GS and .GE requests. However, *gremlin* text is now processed by *troff*, so anything valid in a single line of *troff* input is valid in a line of *gremlin* text (barring '.' directives at the beginning of a line). Thus, it is possible to have equations within a *gremlin* figure by including in the *gremlin* file *eqn* expressions enclosed by previously defined delimiters (e.g. ).

When using *grn* along with other preprocessors, it is best to run *tbl* before *grn*, *pic*, and/or *ideal* to avoid overworking *tbl*. *Eqn* should always be run last.

A picture is considered an entity, but that doesnt stop *troff* from trying to break it up if it falls off the end of a page. Placing the picture between 'keeps' in -me macros will ensure proper

### placement.

*grn* uses *troff*s number registers g1 through g9 and sets registers g1 and g2 to the width and height of the *gremlin* figure (in device units) before entering the **GS** request (this is for those who want to rewrite these macros).

### GREMLIN FILE FORMAT

There exist two distinct *gremlin* file formats, the original format from the *AED* graphic terminal version, and the *SUN* or *X11* version. An extension to the *SUN*/*X11* version allowing reference points with negative coordinates is not compatible with the *AED* version. As long as a *gremlin* file does not contain negative coordinates, either format will be read correctly by either version of *gremlin* or *grn*. The other difference to the *SUN*/*X11* format is the use of names for picture objects (e.g., POLYGON, CURVE) instead of numbers. Files representing the same picture are shown in Table 1 in each format.

| sungremlinfile  | gremlinfile     |
|-----------------|-----------------|
| 0 240.00 128.00 | 0 240.00 128.00 |
| <b>CENTCENT</b> | 2               |
| 240.00 128.00   | 240.00 128.00   |
| 185.00 120.00   | 185.00 120.00   |
| 240.00 120.00   | 240.00 120.00   |
| 296.00 120.00   | 296.00 120.00   |
| $^\ast$         | $-1.00 - 1.00$  |
| 23              | 23              |
| 10 A Triangle   | 10 A Triangle   |
| POLYGON         | 6               |
| 224.00 416.00   | 224.00 416.00   |
| 96.00 160.00    | 96.00 160.00    |
| 384.00 160.00   | 384.00 160.00   |
| $\ast$          | $-1.00 - 1.00$  |
| 51              | 51              |
| 0               | 0               |
| -1              | -1              |

Table 1. File examples

- The first line of each *gremlin* file contains either the string gremlinfile (*AED* version) or sungremlinfile (*SUN*/*X11*)
- The second line of the file contains an orientation, and x and y values for a positioning point, separated by spaces. The orientation, either 0 or 1, is ignored by the *SUN*/*X11* version. 0 means that *gremlin* will display things in horizontal format (drawing area wider than it is tall, with menu across top). 1 means that *gremlin* will display things in vertical format (drawing area taller than it is wide, with menu on left side). x and y are floating point values giving a positioning point to be used when this file is read into another file. The stuff on this line really isnt all that important; a value of "1 0.00 0.00" is suggested.
- The rest of the file consists of zero or more element specifications. After the last element specification is a line containing the string "-1".
- Lines longer than 127 characters are chopped to this limit.

### ELEMENT SPECIFICATIONS

The first line of each element contains a single decimal number giving the type of the element (*AED* version) or its ASCII name (*SUN*/*X11* version). See Table 2.

*gremlin* File Format – Object Type Specification

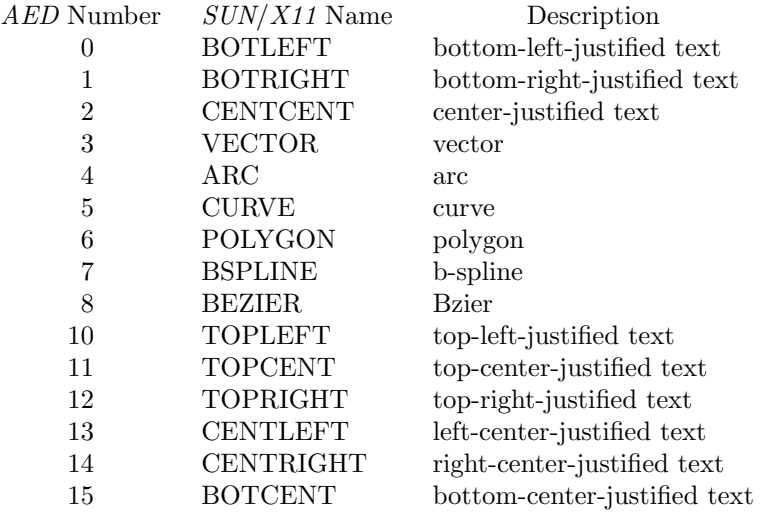

### Table 2.

Type Specifications in *gremlin* Files

- After the object type comes a variable number of lines, each specifying a point used to display the element. Each line contains an x-coordinate and a y-coordinate in floating point format, separated by spaces. The list of points is terminated by a line containing the string "-1.0 -1.0" (*AED* version) or a single asterisk, "\*" (*SUN*/*X11* version).
- After the points comes a line containing two decimal values, giving the brush and size for the element. The brush determines the style in which things are drawn. For vectors, arcs, and curves there are six valid brush values:

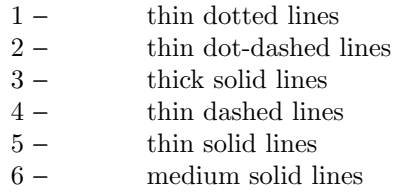

For polygons, one more value, 0, is valid. It specifies a polygon with an invisible border. For text, the brush selects a font as follows:

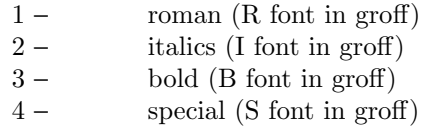

If youre using *grn* to run your pictures through *groff*, the font is really just a starting font: The text string can contain formatting sequences like "fI" or "d" which may change the font (as well as do many other things). For text, the size field is a decimal value between 1 and 4. It selects the size of the font in which the text will be drawn. For polygons, this size field is interpreted as a stipple number to fill the polygon with. The number is used to index into a stipple font at print time.

The last line of each element contains a decimal number and a string of characters, separated by a single space. The number is a count of the number of characters in the string. This information is only used for text elements, and contains the text string. There can be spaces inside the text. For arcs, curves, and vectors, this line of the element contains the string "0".

## NOTES ON COORDINA TES

gremlin was designed for AEDs, and its coordinates re•ect the AED coordinate space. For vertical pictures, x-values range 116 to 511, and y-values from 0 to 483. For horizontal pictures, x-v alues range from 0 to 511 and y-values range from 0 to 367. Although you needrt absolutely stick to this range, youget best results if you at least stay in this vicinit y. Also, point lists are terminated by a point of (-1, -1), so you shouldn't ever use negative coordinates. gemlin writes out coordinates using format ™%f1.2š; its probably a good idea to use the same format if you want to modify the grn code.

## NOTES ON SUN/X11 COORDINA TES

There is no longer a restriction on the range of coordinates used to create objects in the SUN/X11 version of gremlin. However, Œles with negative coordinates will cause problems if displayed on the AED.

### FILES

/usr/share/gro<sup>(</sup>/1.22.3/fon t/devname/DESC

Device description Œle for device name.

## SEE ALSO

gremlin(1),  $gro(1)$ ,  $pic(1)$ , ideal(1)

### COPYING

Copyright 2000-2014 Free Software Foundation, Inc.

Permission i[s granted](http://chuzzlewit.co.uk/WebManPDF.pl/man:/1/groff) [to mak](http://chuzzlewit.co.uk/WebManPDF.pl/man:/1/pic)e and distribute verbatim copies of this manual provided the copyright notice and this permission notice are preserved on all copies.

Permission is grarted to copy and distribute modiCEed versions of this manual under the conditions for verbatim copying, provided that the entire resulting deriv ed work is distributed under the terms of a permission notice identical to this one.

Permission is granted to copy and distribute translations of this man ual into another language, under the above conditions for modiŒed ersions, except that this permission notice may be included in translations approved by the Free Software Foundation instead of in the original English.

## A UTHORS

David Slattengren and Barry Roitblat wrote the original Berk eley grn.

Daniel Senderowicz and Werner Lemberg modic Eed it for go.